# **Tietoliikenteen perusteet**

Luento 4: Sovelluskerros nimipalvelu (DNS), tiedostonsiirto, sähköposti, vertaisverkot (P2P)

Syksy 2017, Timo Karvi

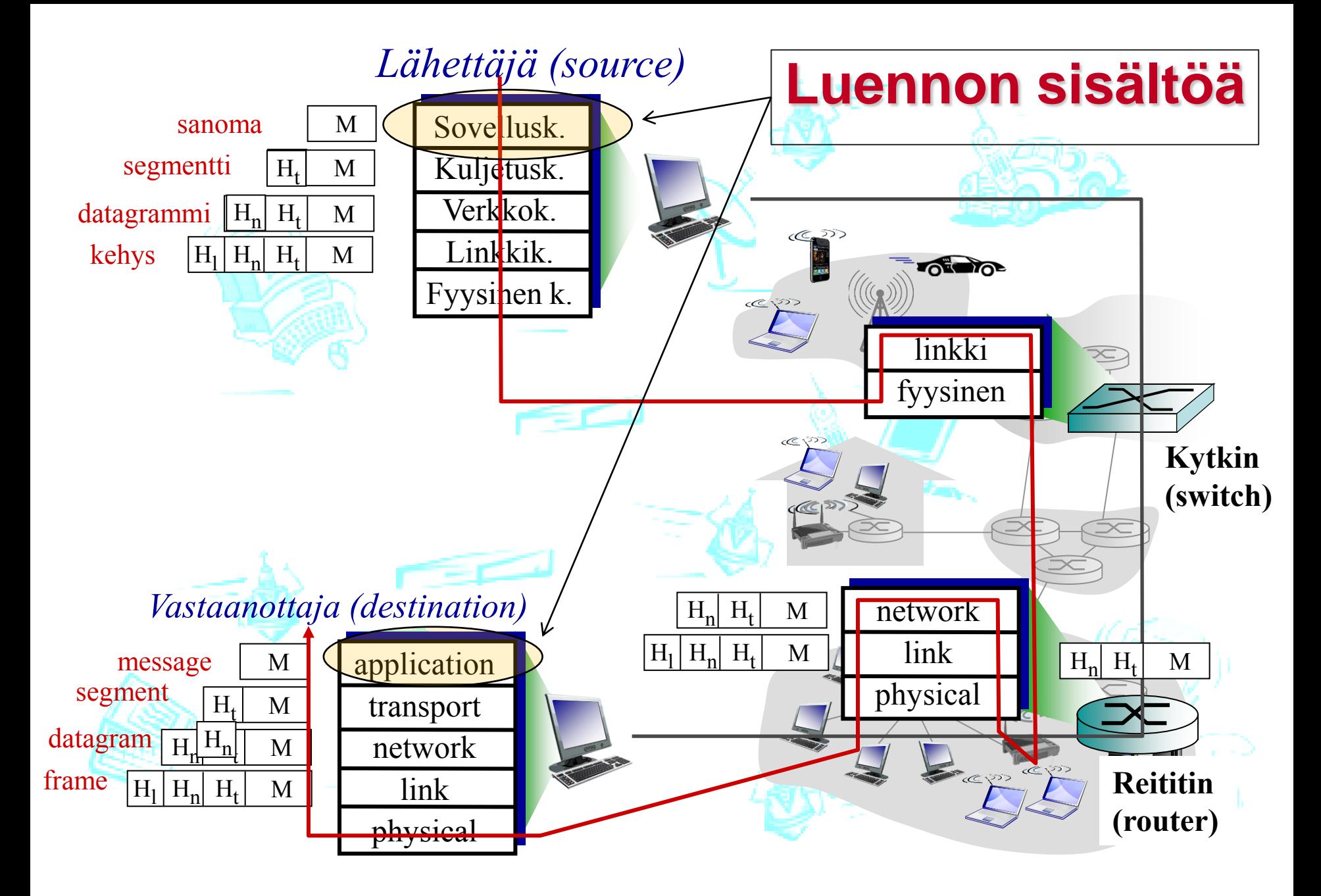

# **Sisältöä**

- Verkkosovellusten periaatteet
- World Wide Web ja HTTP
- Tiedostonsiirto ja FTP
- Sähköposti ja SMTP, IMAP, POP3
- Nimipalvelu ja DNS
- Vertaistoimijat (peer-to-peer)
- Pistoke ja sen käyttö

**Oppimistavoitteet:** - Osaa selittää asiakaspalvelija–malliin perustuvien verkkosovellusten

toimintaperiaatteet

-Tuntee sovellusprotokollien syntaksia ja semantiikkaa

- Osaa selittää www:n ja sähköpostin toimintaideat

- Osaa kuvata nimipalvelun toiminnan

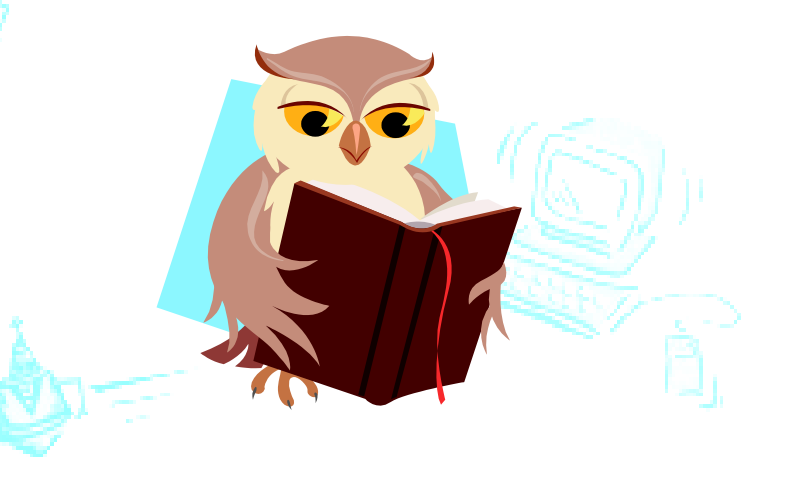

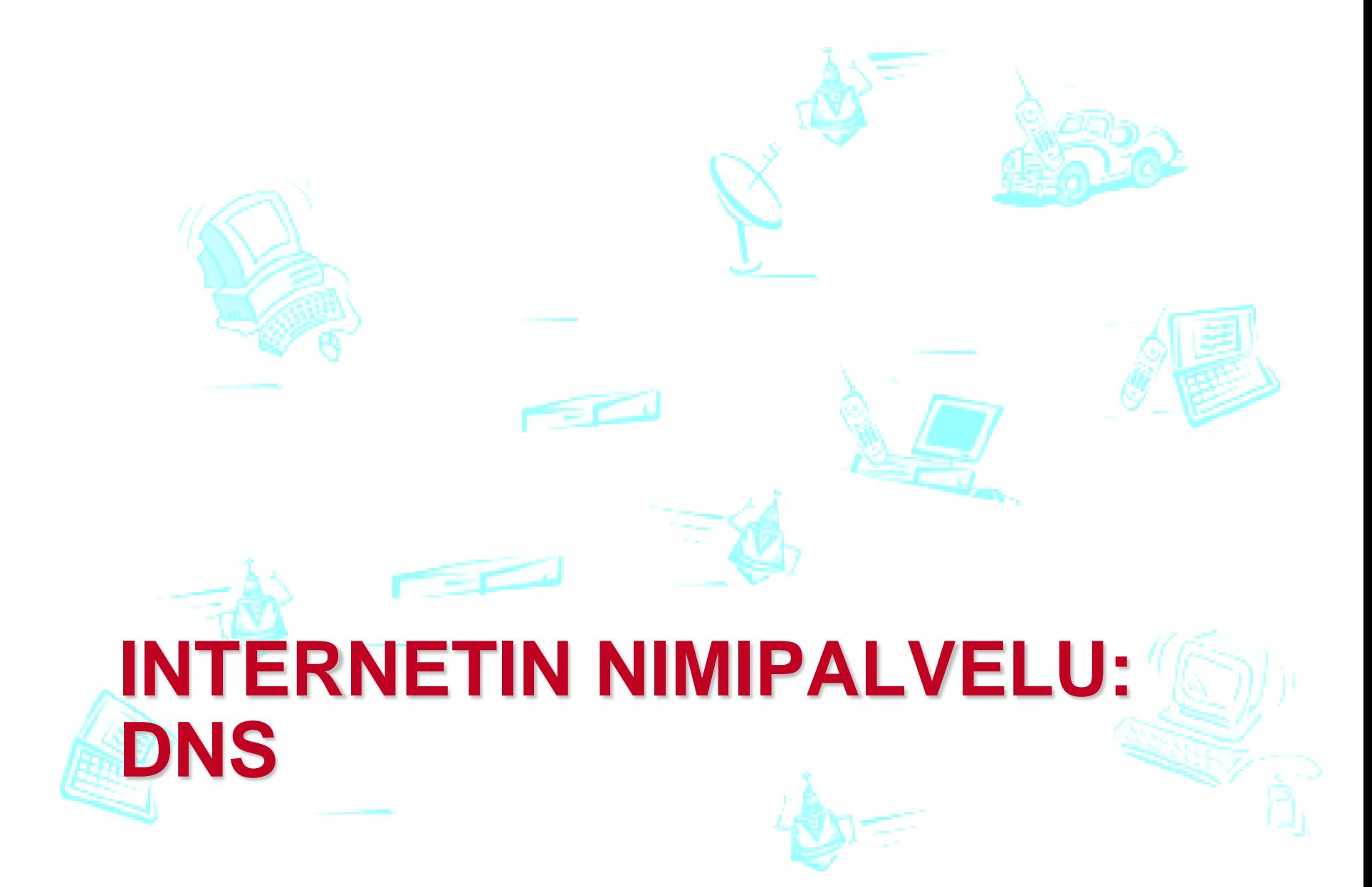

# **Domain Name System (DNS)**

- Hakemistopalvelu ja sovelluskerroksen protokolla
	- Isäntäkoneet ja nimipalvelimet käyttävät
	- Käyttää UDP-kuljetuspalvelua DNS-sanomien kuljettamiseen
- Hajautettu, hierarkkinen tietokanta (hakemisto)
	- Toteutettu useiden replikoitujen nimipalvelimien yhteistyönä
	- skaalautuvuus, kuormantasaus, ylläpito, vikasietoisuus, ..
	- Jos oma nimipalvelija ei tunne, se kysyy muilta.

• Nimien muuttaminen IPosoitteiksi (ja päinvastoin)

• POSIX: gethostbyname

gethostbyname (hydra.cs.helsinki.fi) 218.214.4.29

- $Kone = hydra = 29$ , verkko= cs.helsinki.fi = 218.214.4.0
- Sallii aliasnimet, palvelijan replikoinnin/toisintamisen
	- Esim. WWW.cs.helsinki.fi ja cs.helsinki.fi ovat aliasnimiä
	- Esim. www-palvelijaan voi liittyä useita IP-osoitteita, rotaatio

# **DNS historiaa**

- Ennen 1983
	- Jokaisessa verkon koneessa HOSTS.TXT tiedosto, jossa verkkotunniste ja sitä vastaava IP-osoite
	- Tiedot haettiin SRI-yrityksen yhdeltä koneelta
	- HOSTS.TXT edelleen käytössä (staattisia asetuksia)
- 1983
	- DNS käyttöönotto
	- Berkeley BIND toteutus
- Myöhempiä laajennuksia: päivitys, replikointi, kansainväliset merkistöt, tietoturva

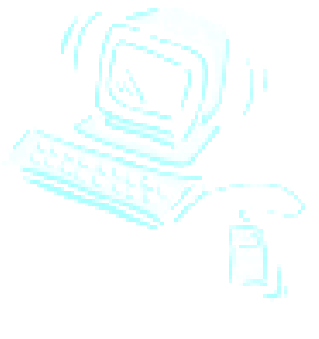

# **Hajautettu, hierarkkinen tietokanta**

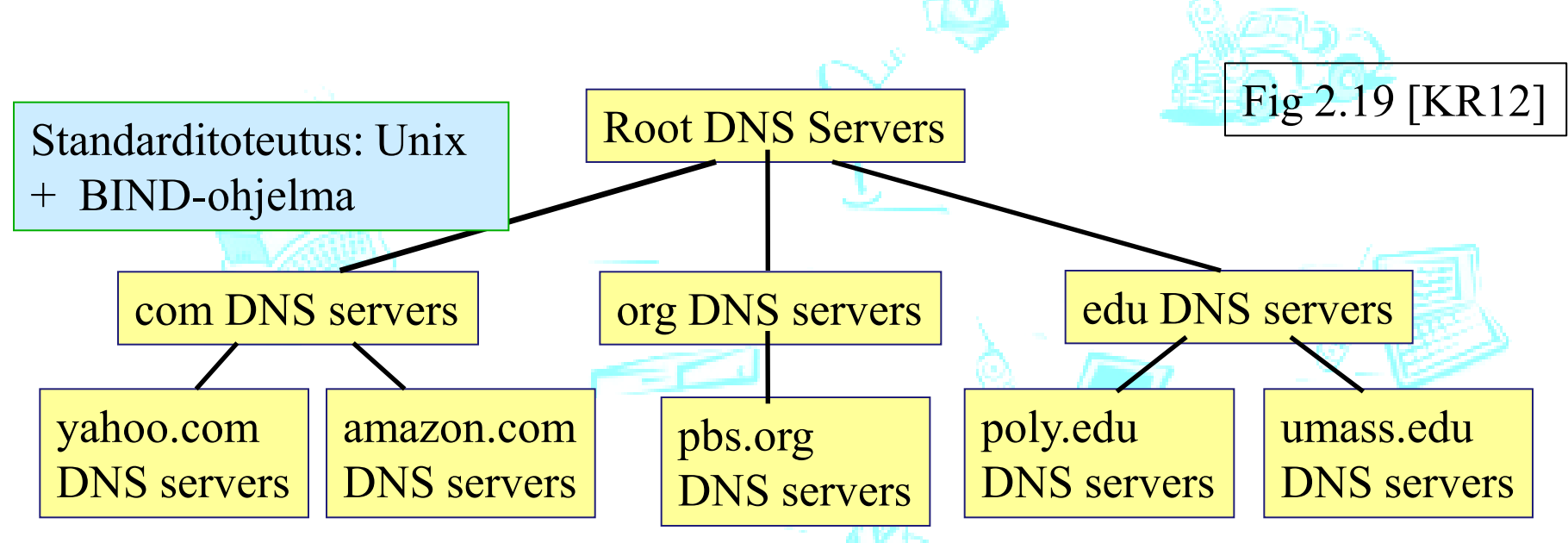

- 13 juuritason nimipalvelijaa: Replikoituja, kaikilla samat tiedot
	- Internet Assigned Numbers Authority (IANA)
	- Internet Corporation for Assigned Names and Numbers (ICANN)
- Ylätason palvelimet maa- ja yleistunnuksille (n. 265 kpl)
	- [.](http://www.iana.org/domains/root/db/xn--fiqs8s.html)., fi, fr, uk, ... edu, net, com, org, ..  $\underline{\mathbf{p}}$  ... (Viestintävirasto myöntää fi)
- Autorisoidut aluepalvelimet (domain) (2-taso)
	- Isoilla yliopistoilla ja firmoilla omansa, pienet käyttävät jonkun muun ylläpitämää aluepalvelinta

•

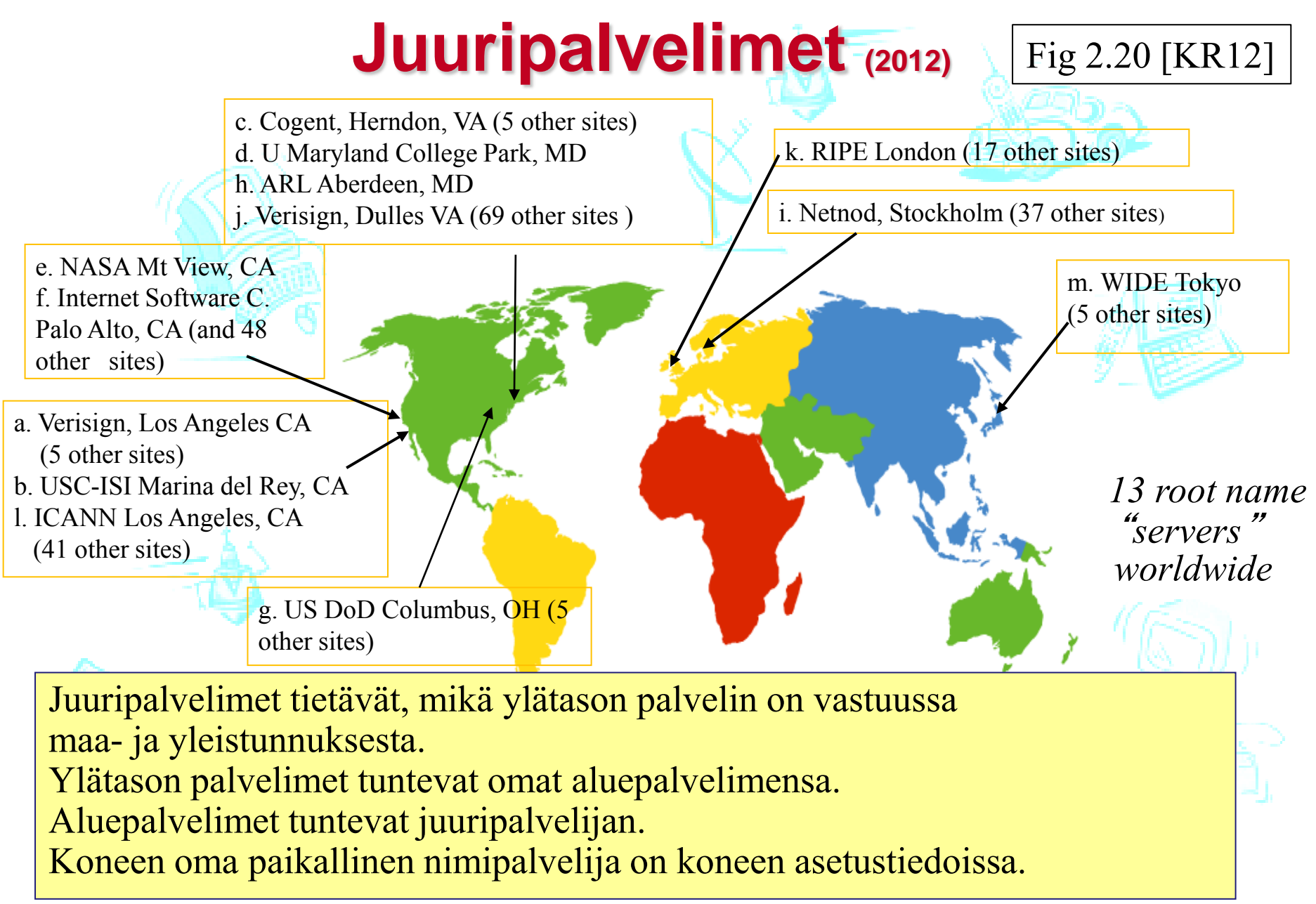

# **DNS-nimiavaruuden vyöhykejako**

- DNS-nimiavaruus jaettu vyöhykkeisiin (zone)
	- kukin vyöhyke kattaa osan nimipuusta
	- vyöhykkeellä on yksi siitä vastaava nimipalvelija (primary) ja yksi tai useita apunimipalvelijoita (secondary)
- Vyöhykejako on hallinnollinen
	- tarpeen mukaan nimipalvelijoita vastaamaan omasta alueestaan

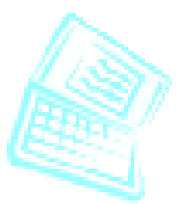

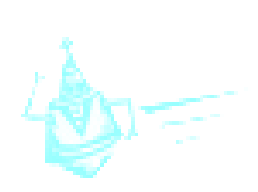

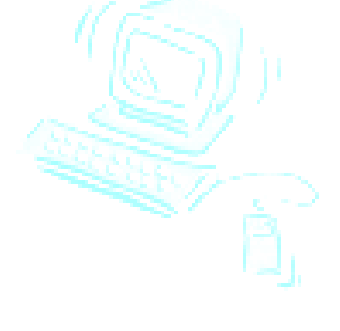

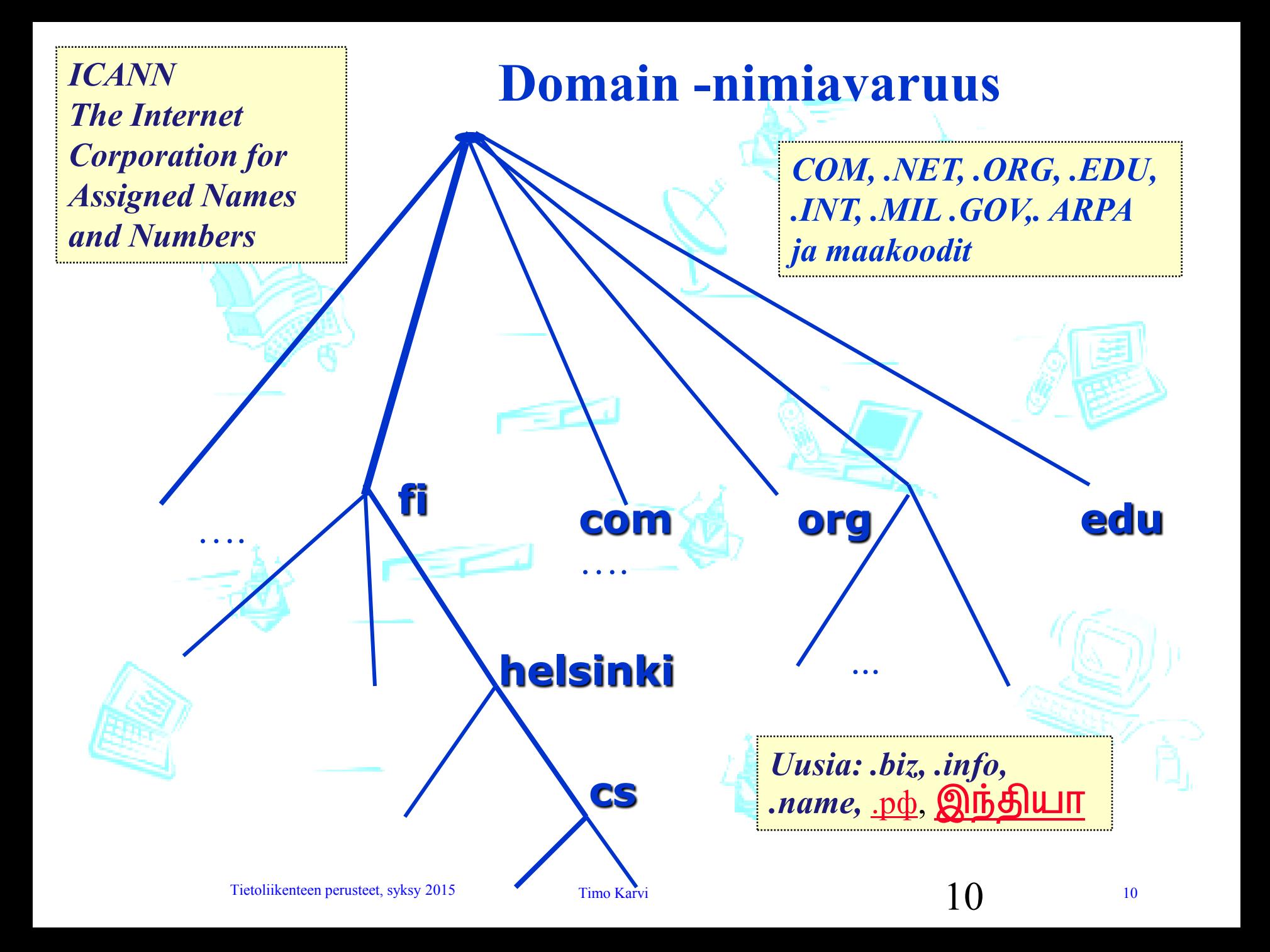

# **Paikallinen nimipalvelija (local DNS name server)**

- Ei ole osa varsinaisten auktorisoitujen nimipalvelijoiden muodostamaa hierarkiaa
- Jokaisella palvelutarjoajalla (verkko-operaattori, yritys, yliopisto) on oma paikallinen, oletus-nimipalvelija
- Kun isäntäkoneen sovellus tekee nimipalvelukyselyn, lähettää kone sen paikalliselle nimipalvelijalle,
	- Jolla on omassa välimuistissaan viimeisimpien kyselyjen nimi-osoite muunnoksia (osa voi olla vanhentuneita!)
		- Joka toimii kuin välimuisti (eli proxy), ja lähettää kyselyn edelleen auktorisoidulle nimipalvelijalle

# **IP-nimen selvittäminen**

- **Sovellusohjelma** kutsuu kirjastorutiinia parametrina nimi merkkijonona
	- esim Unix:ssa gethostbyname()
- **Kirjastorutiini** lähettää UDP-datasähkeen paikalliselle DNS-palvelimelle
- **Paikallinen nimipalvelin** etsii nimeä vastaavan IP-osoitteen ja palauttaa sen kirjastorutiinille
	- etsinnässä tarvitaan usein monien palvelimien yhteistyötä
	- Iteratiivinen kysely / rekursiivinen kysely
		- Välimuistin käyttö

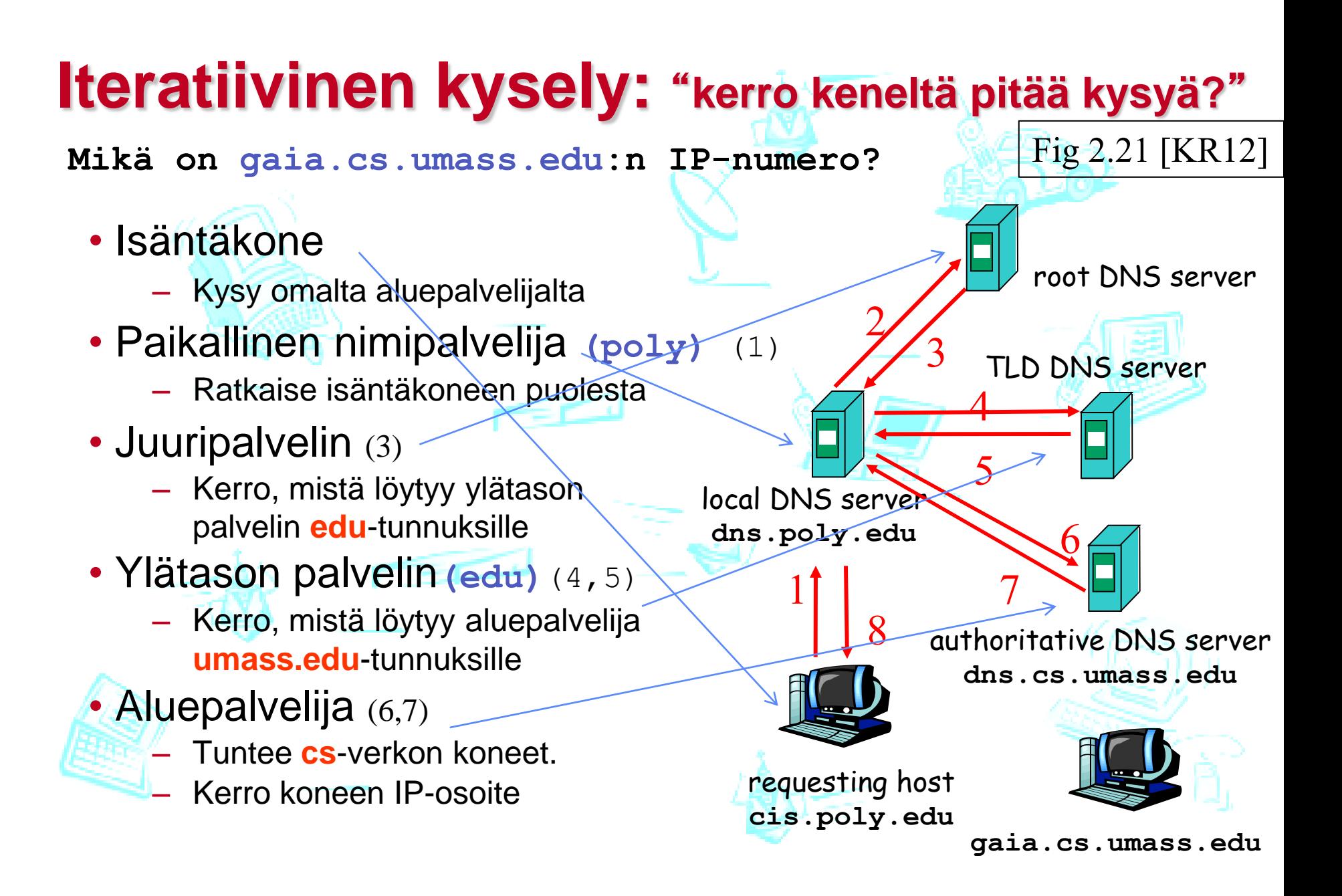

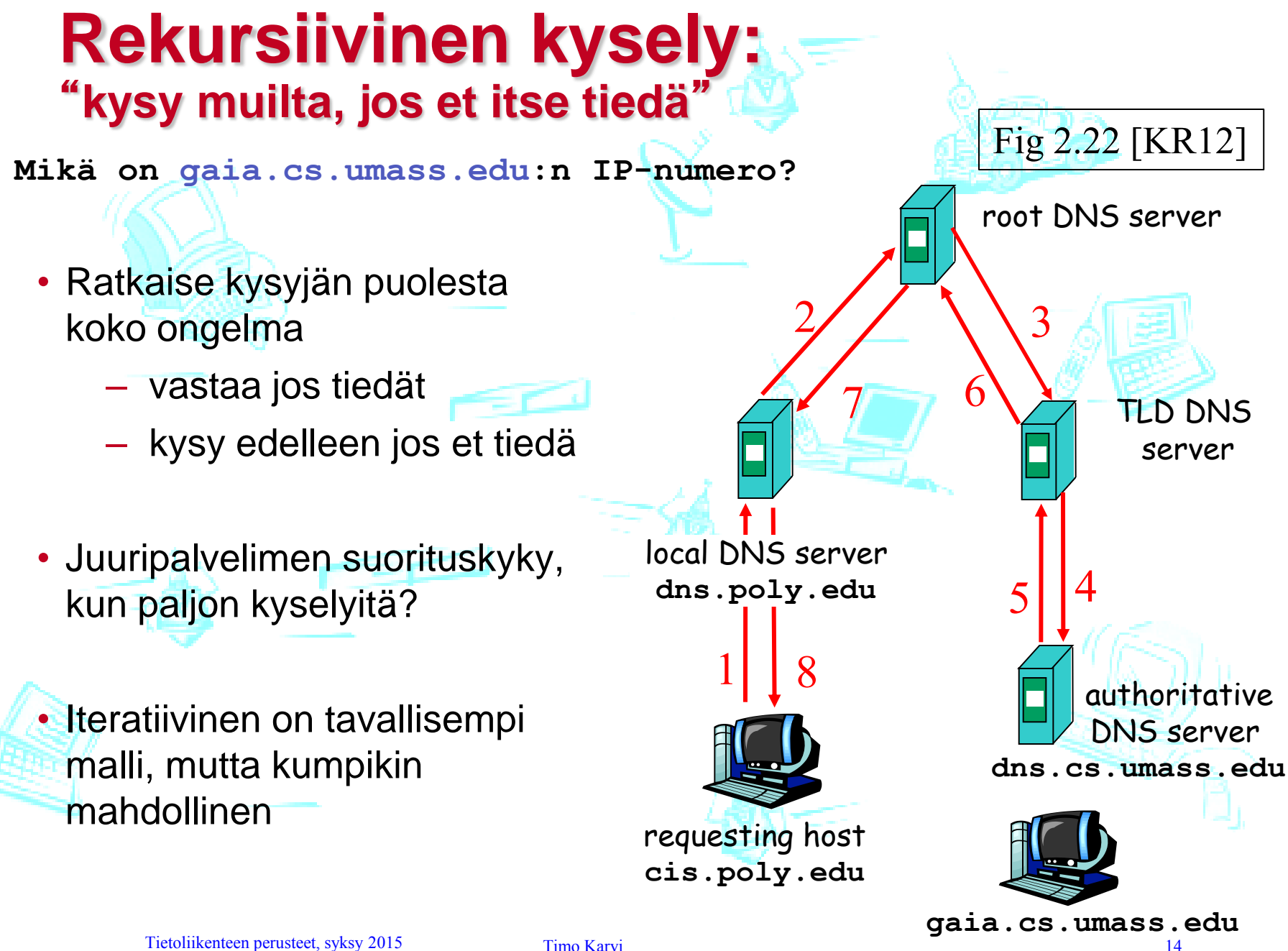

# **DNS-välimuisti (DNS caching)**

- Suorituskyvyn parantamiseksi nimipalvelijat varastoivat välimuistiinsa näkemiään DNS-resurssitietueita.
- Ei tarvitse aina hakea uudestaan
	- Kuormittaa vähemmän ylemmän tason nimipalvelimia
	- Nopeuttaa tavallisimpia kyselyjä: löytyy läheltä
- Tiedon oikeellisuus
	- Tietueelle määrätty elinaika (TTL, time to live) kertoo voimassaoloajan (yleensä muutama päivä)
	- Kun umpeutuu, tieto poistetaan.
		- Yleensä muutokset paikallisia:
			- koneen lisäys, koneen poisto, joskus uusi verkko

### **DNS- resurssitietue (resource records, RR)**

- Resurssitietueen kentät ovat **(nimi, arvo, tyyppi, elinaika)**
- Tyyppi määrää nimen ja arvon merkityksen:
	- **Tyyppi = A** (host address)  $nimi = koneen nimi, arvo = IP-osoite (Ipv4)$ esim: (relay1.bar.foo.com, 145.37.3.126, A, TTL)
	- **Tyyppi = NS** (name server) nimi = aluenimi (domain), arvo = autorisoidun palvelimen nimi esim: (foo.com, ds.foo.com, NS, TTL)
	- **Tyyppi = CNAME** (canonical name) nimi = koneen aliasnimi, arvo= kanoninen, oikea konenimi esim: (foo.com, relay1.bar.foo.com, CNAME, TTL)

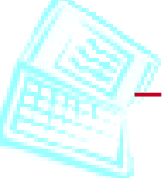

– **Tyyppi = MX** (mail exchange) nimi = koneen aliasnimi, arvo = postipalvelimen kanoninen nimi esim: (foo.com, mail.bar.com, MX,TTL)

Ipv6: AAAA

# **DNS-sanoma**

- Kysely ja vastaus käyttävät samaa formaattia
- Sanoman otsake (header)
- Identification-kenttä
	- Kyselyn tunniste (16-bittinen numero), vastauksessa sama numero => kysely ja vastaus helposti yhdistettävissä toisiinsa.
- Lipukkeet (flags)
	- Pyyntö vai vastaus
	- Käytä rekursiivista kyselyä
	- Rekursiivinen kysely mahdollista
	- Vastaus tulee suoraan autorisoidulta palvelijalta

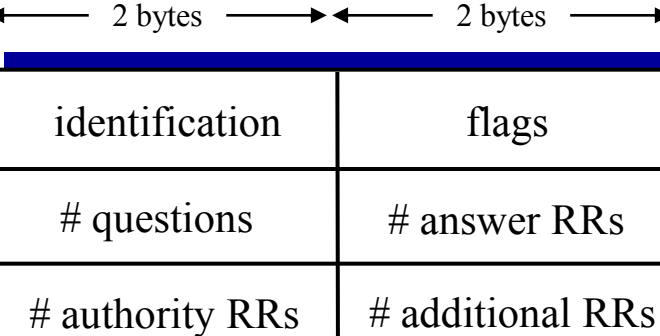

Fig 2.23 [KR12]

questions (variable # of questions)

answers (variable # of RRs)

authority (variable # of RRs)

additional info (variable # of RRs)

## **DNS-sanoma**

- Kyselystä voi generoitua vastaus, jossa on useita resurssitietueita
	- Esim. Palvelijafarmien kuormantasaaminen: vastauksessa on useita IPosoitteita (rotaatio)

Kyselyalueella etsittävän nimi ja tyyppi

Vastausalueella (useita) resurssitietueita, jotka liittyvät kysyttyyn nimeen

Tietueita muihin autorisoituihin palvelijoihin

Ylim. hyödyllisiä resurssitietueita

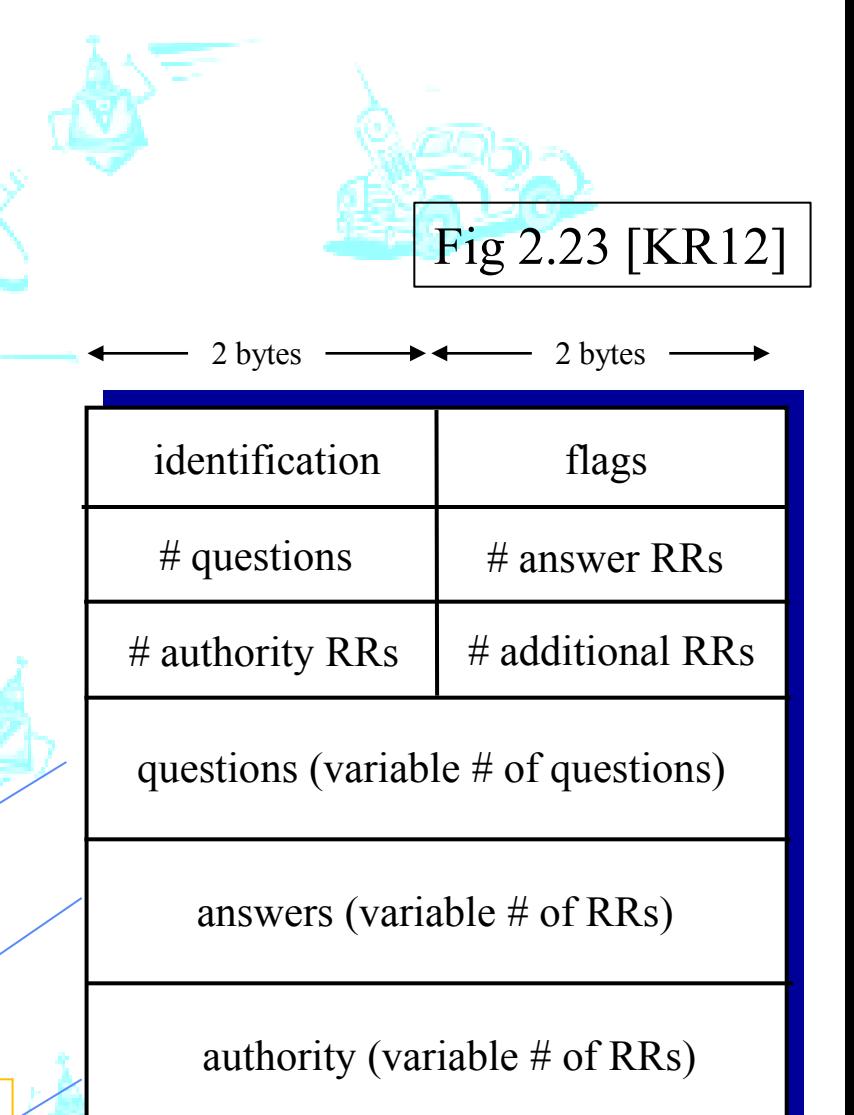

additional info (variable # of RRs)

## **Hyökkäyksiä nimipalvelua vastaan tai käyttäen**

- DDoS-hyökkäys (Distributed Denial of Service) osoitekyselyjä juuripalvelimille
	- Ei onnistu enää. (v. 2002 yritys ICMP-datagrammeilla)
	- Paikalliset DNS-välimuistit tallettavat ylätason palvelimien osoitteet, eikä kyselyjä lähetetä enää juuripalvelimelle
- Hyökkäys ylätason (TLD) nimipalvelijoita vastaan voisi olla vaarallisempi
- Uudelleenohjaus (Redirect)
	- Man-in-middle: ohjaa kyselyt toisaalle
	- DNS myrkytys (poisoning): syötä väärää tietoa DNSpalvelimen välimuistiin

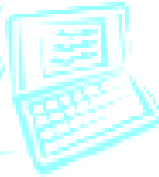

- DNS:n käyttö DDoS-hyökkäyksessä tiettyä palvelinta vastaan
	- Houkuttele DNS-palvelimet kysymään tieto ko. palvelimelta
	- Järkevä vain jos oma viesti DNSpalvelimelle pienempi kuin palvelimen viesti kohteelle (ns. vahvistaminen, amplification)

# **Välimuistin myrkytys**

- Tämä hyökkäys yrittää saada nimipalvelun viemään väärän DNS-tietueen välimuistiin. Seuraava skenaario kuvaa hyökkäystä.
- 1) Eve päättää aloittaa hyökkäyksen ISP DNS palvelinta vastaan. Hän lähettää nopeasti useita DNS-kyselyitä tälle palvelimelle, joka puolestaan tekee Even puolesta kyselyjä ylemmän tason nimipalvelimelle.
- 2) Eve lähettää samaan aikaan DNS-vastauksen omaan kyselyynsä ISP DNS:lle väärentäen lähteen IPosoitteeksi ylemmän tason nimipalvelimen.

# **Välimuistin myrkytys (2)**

3) ISP-palvelin hyväksyy Even väärennetyn viestin ja tallettaa virheellisen tiedon välimuistiin. Tämän jälkeen kaikki ISP:n alaisuudessa olevat käyttäjät ohjataan Even haittasivuille, kun he yrittävät päästä oikean IPosoitteen sivuille.

Even täytyy ratkaista pari ongelmaa ennen kuin yllä esitetty skenaario toimii. Viesteissä kulkee nimittäin mukana kyselyn tunnus, 16-bittinen luku:

[www.ex.com](http://www.ex.com/)? DNS-req, ID=x a) E--------------------> ISP DNS ----------> DNS b) E--------------------->ISP DNS |----------- DNS DNS-reply, ID=x

# **Välimuistin myrkytys(3)**

- Aivan ensin Even täytyy varmistaa, että hänen oma vastauksensa b) menee perille ennen ylemmän tason vastausta. Eli vastaus täytyy lähettää pian heti kyselyn jälkeen.
- Toiseksi hänen täytyy arvata 16-bittinen satunnaisluku, joka on ISP DNS:n valitsema ja jonka täytyy olla DNS:n vastauksessa. Ennen vuotta 2002 useimmat DNSpalvelimet käyttivät yksinkertaista laskuria, joka generoi numeroita järjestyksessä. Sen jälkeen siirryttiin satunnaislukuihin.

# **Välimuistin myrkytys(4)**

- Satunnaisluvut eivät täysin ratkaise puolustusongelmaa. Hyökkääjä voi nimittäin tehdä useita yrityksiä. Tällöin on riittävän suuri mahdollisuus onnistua syntymäpäiväparadoksin perusteella.
- Jos tätä sovelletaan satunnaislukujen arvaamiseen, voidaan laskea, että jos hyökkääjä tekee 213 yritystä ja saa saman verran vastauksia, on yli 50%:n tn, että ainakin yksi arvaus osuu kohdalleen.

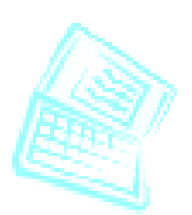

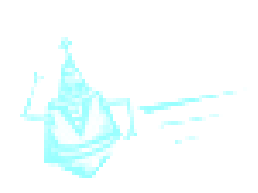

# **Välimuistin myrkytys(5)**

• Huolimatta syntymäpäiväparadoksista esitetty arvaushyökkäys on hyvin rajoitettu, koska sen täytyy tapahtua tiukoissa aikarajoissa. Kun oikea vastaus saapuu DNS:ltä, se viedään palvelimen välimuistiin tietyksi ajaksi, joka löytyy *time-to-live* –kentästä. Aika voi olla minuutteja, tunteja tai jopa päiviä, jonka jälkeen vasta hyökkääjä voi tehdä uuden yrityksen, ellei ylemmän tason nimipalvelinta kaadeta esim. palvelunestohyökkäyksellä.

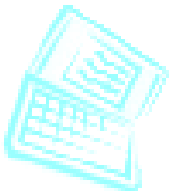

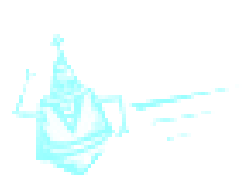

# **Välimuistin myrkytys(6)**

- Vuonna 2008 löydettiin uusi alialueen DNS:n välimuistin hyökkäys. Sen sijaan että lähetetään alueesta ex.com yksi kysely kerrallaan, lähetetään useita kyselyitä, jotka kohdistuvat olemattomiin kohdealueen alialueisiin; esim. aaa.ex.com, aaab.ex.com jne. Näitä alueita ei itse asiassa ole olemassa, joten todellista kohdetta ex.com edustava nimipalvelin jättää pyynnöt huomiotta.
- Samaan aikaan hyökkääjä lähettää vastaukset näihin kyselyihin arvattujen tunnusten kera. Koska kilpailua ei ole, on suuri tn, että jokin arvauksista onnistuu.
- Tämä hyökkäys ei yksinään aiheuta vahinkoa, mutta vastauksiin voidaan lisätä nimipalvelimen vaihto. Tällöin kyselyt kohdistuvat hyökkääjän koneelle.

# **Välimuistin myrkytys(7)**

- Alialueen välimuistin myrkytys johtuu itse DNS-protollan heikkoudesta: 16 bittiä on liian vähän ja tiedusteluihin olemattomista alialueista ei vastata.
- Siten hyökkäyksiä on vaikea estää. Uuden DNS-version asentaminen olisi erittäin suuri työ johtuen nimipalvelun keskeisestä asemasta Internetissä. Muutamia perustekniikoita on kuitenkin olemassa.
- Useimmat DNS-hyökkäykset kohdistuvat ISP DNS palvelimia vastaan. Ennen vuotta 2008 nämä olivat kaikille avoimia, mutta sen jälkeen ne on konfiguroitu vastaamaan vain aliverkosta tuleviin kyselyihin. Aliverkosta tulevat hyökkäykset menevät kuitenkin läpi.

# **Välimuistin myrkytys(8)**

- Monet DNS-toteutukset käyttävät myös lähdeportin satunnaistamista. Eli kyselyt lähetetään satunnaisesta portista ja vastausten pitää tulla samaan porttiin. Tämä vähentää mahdollisuuksia lähettää väärennetty sanoma: 2^16 mahdollisen kyselytunnuksen lisäksi täytyy arvata 65000 porttitunnusta. On kuitenkin osoitettu, että myrkytyshyökkäys on yhä mahdollista.
- DNSSEC käyttää digitaalisia allekirjoituksia todentamaan lähettäjän. Protokolla on levinnyt hitaasti, mutta aivan viime vuosina leviämistahti on kiihtynyt.

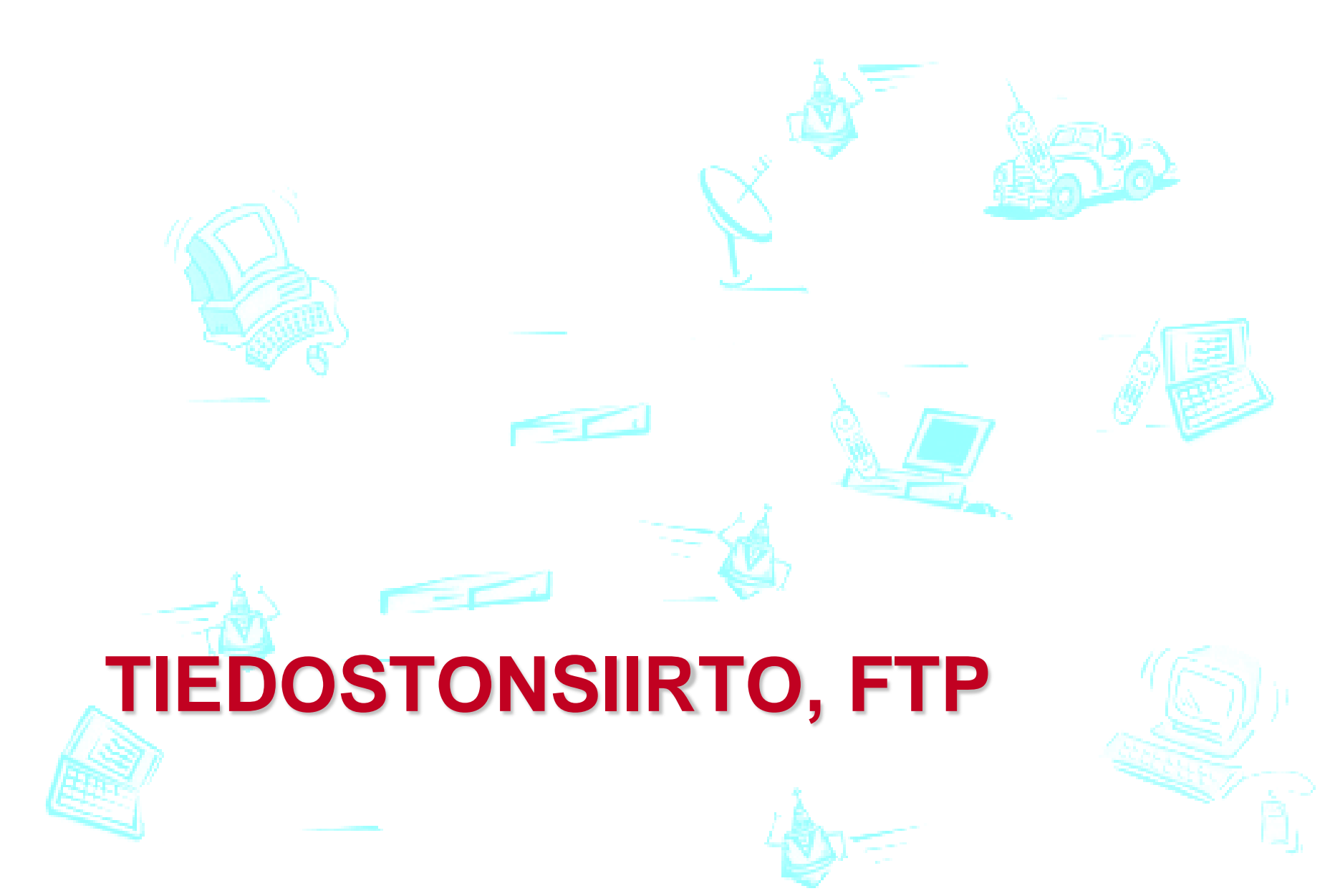

# **FTP file transfer protocol (RFC 959)**

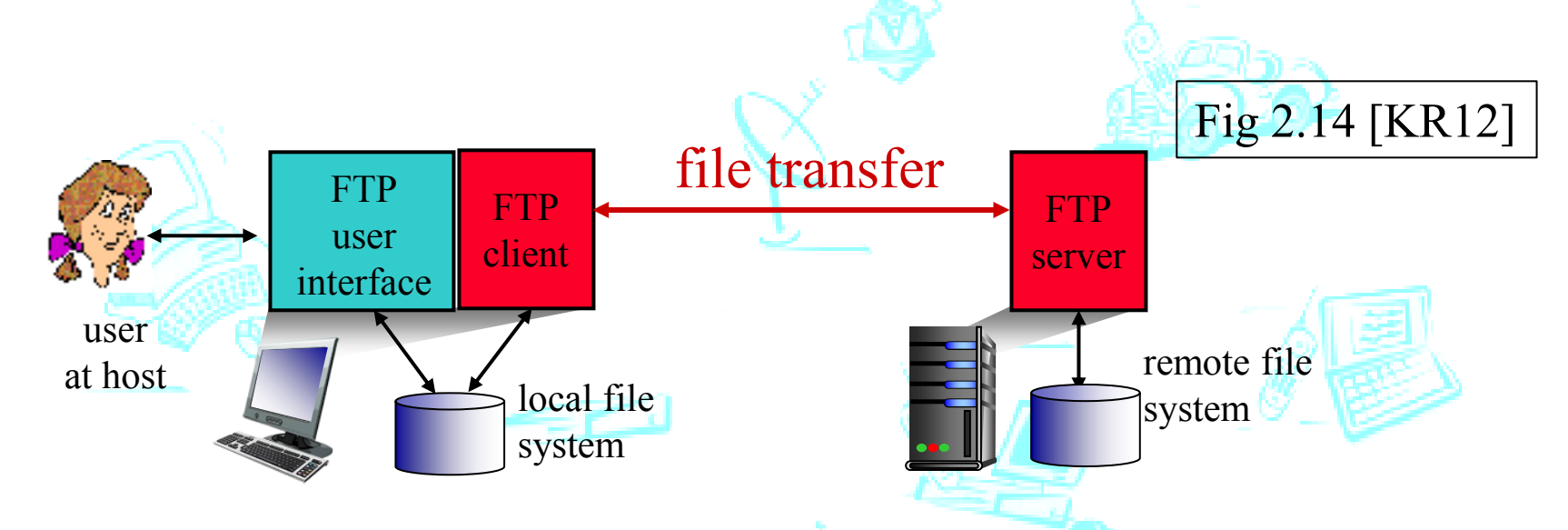

- Tiedostojen kopioiminen koneelta koneelle
	- Asiakas voi selata etäkoneen hakemistoissa FTP–sanomilla, voi noutaa tai tallettaa haluamansa tiedoston (download/upload)
- Aktiivimoodi: Asiakas vastaanottaa palvelimen pyynnön
	- Ei toimi palomuurien ja NAT-laitteiden kanssa
- Passiivimoodi (PASV-komento): Asiakas ottaa yhteyttä palvelimelta juuri pyytämäänsä IP-osoitteeseen ja porttiin, palvelin lähettää tai vastaanottaa tiedoston

## **FTP: eri yhteydet hallinnalle ja tiedostojen siirrolle**

FTP-palvelin kuuntelee porttia 21 yhteys kontrollitiedon välitystä varten Asiakas kuuntelee porttia 20 palvelija avaa tiedoston siirtoa varten

FTP-palvelin **ylläpitää tilatietoa** mm. työhakemiston polku, autentikointi

- FTP asiakas ottaa yhteyttä palvelimen porttiin 21
	- käyttöoikeuksien tarkistus
	- hakemistojen selailu ja kaikki muutkin asiakkaan pyynnöt tällä yhteydellä

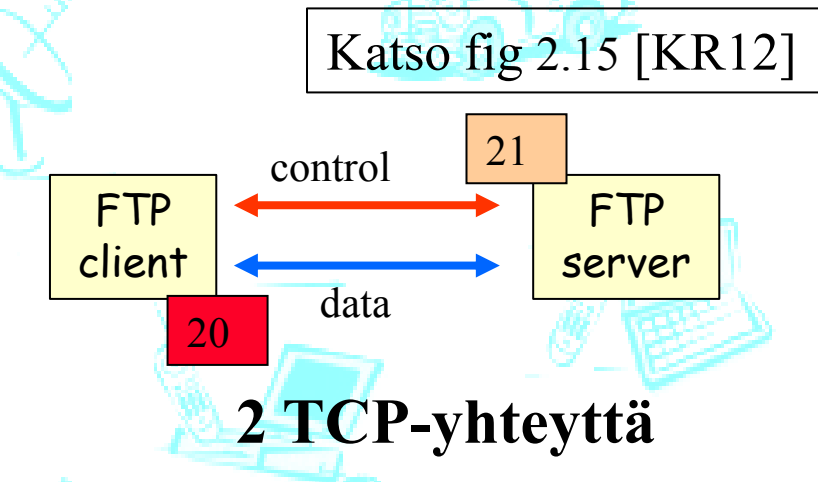

#### Aktiivimoodissa:

Kun palvelin saa tiedostonlatauspyynnön, se avaa toisen rinnakkaisen yhteyden asiakkaaseen (portti 20) tiedoston siirtoa varten.

Siirron jälkeen palvelin sulkee yhteyden. Uudelle tiedostolle avataan taas uusi yhteys.

# **FTP-pyyntöjä ja -vastauksia**

Kaikki sanomat ASCII-muodossa, binääritila tiedostoille

### *Asiakkaan pyyntöjä:*

- **USER** *username*
- **PASS** *password*
- **LIST** tiedostoluettelo
- **RETR filename**

nouda tiedosto

**STOR filename** stores talleta tiedosto

*Palvelimen vastauksia:* **331 Username OK, password required 125 data connection already open; transfer starting 425 Can't open data connection 452 Error writing file**

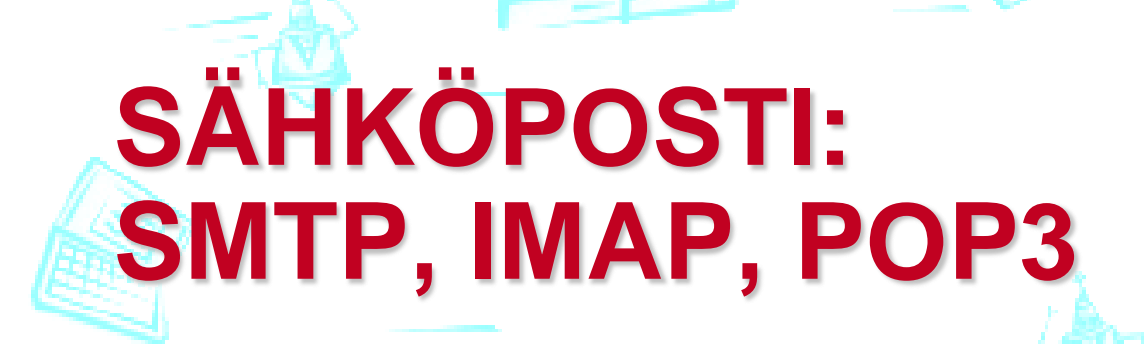

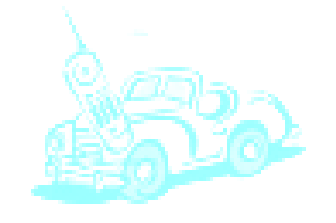

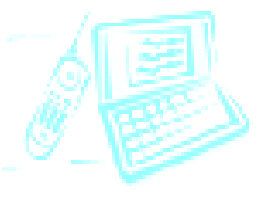

# **Sähköpostin komponentit**

- Postiohjelma (user agent)
	- Postin lukeminen ja lähettäminen
	- Eudora, Outlook, elm, pine, Messenger, Pegasus, Kmail, …
	- Posti talletettuna omalle postipalvelimelle
- Postipalvelin (mail server)
	- Kullakin käyttäjällä on oma saapuvien postien laatikko
	- Yhteinen lähtevien postien laatikko
- Postiprotokolla SMTP
	- Protokolla, jolla postipalvelin välittää postin suoraan vastaanottajan postipalvelimelle

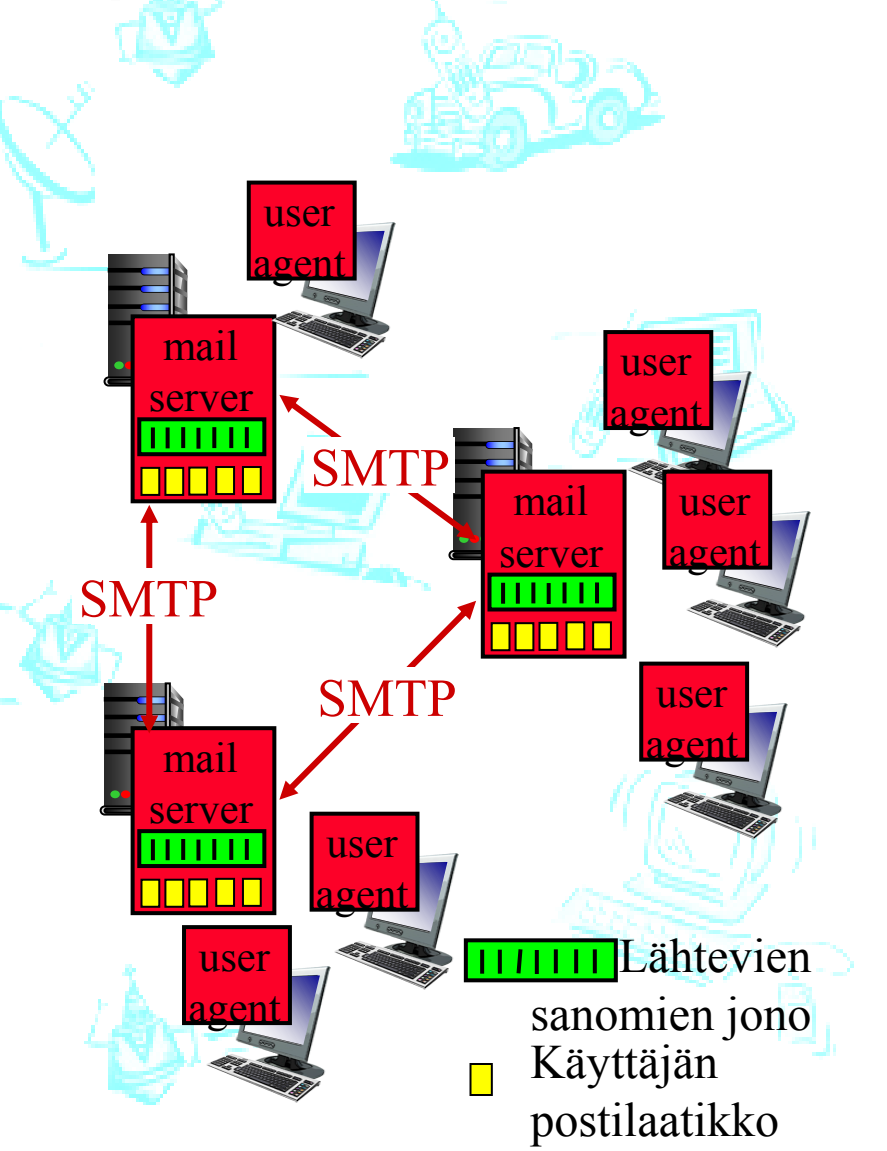

# **Esimerkki: Alice Bobille**

- 1. Alice kirjoittaa viestin postiohjelmalla: "to:" **bob@someschool.edu**
- 2. Alicen postiohjelma lähettää viestin omalle postipalvelimelle (SMTP-protokollalla)
- 3. Alicen postipalvelin avaa TCPyhteyden Bobin postipalvelimelle

Alice´s mail server

 $2 \rightarrow \frac{13111}{-4}$ 

4. Alicen postipalvelin siirtää viestin SMTP-protokollalla Bobin postipalvelimelle käyttäen TCP-yhteyttä

- 5. Bobin postipalvelin laittaa viestin Bobin postilaatikkoon
- 6. Bob lukee viestin omalla postiohjelmalla (IMAP-prot.)

6

Bob´s

agent

Alice´s

1

agent

• <u>server</u>

Bob´s

mail

5

Fig 2.17 [KR12]

### **SMTP (Simple Mail Transfer Protocol) (RFC 821)**

- Postipalvelimet kuuntelevat porttia 25
- Asiakas muodostaa säilyvän TCP-yhteyden palvelimeen
	- **luotettava**
	- - yksi yhteys: lähetetään kaikki samalle palvelimelle menevät viestit
- Lähetyksessä: Kättely, Viestien välitys, Lopetus
- Pyyntö-vastaus-protokolla
	- Pyyntö: ASCII-tekstiä
	- Vastaus: status-koodi ja fraasi tekstinä
- Push-protokolla: työntää tietoa vastapäähän
	- vrt. HTTP on ns. pull-protokolla

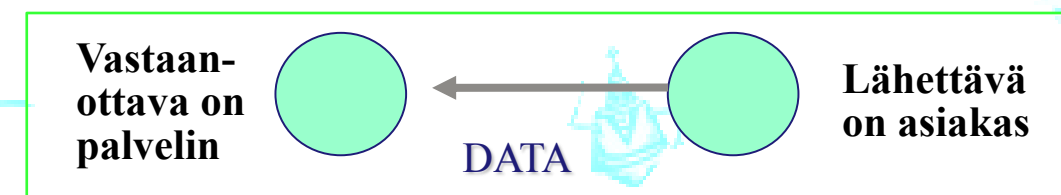

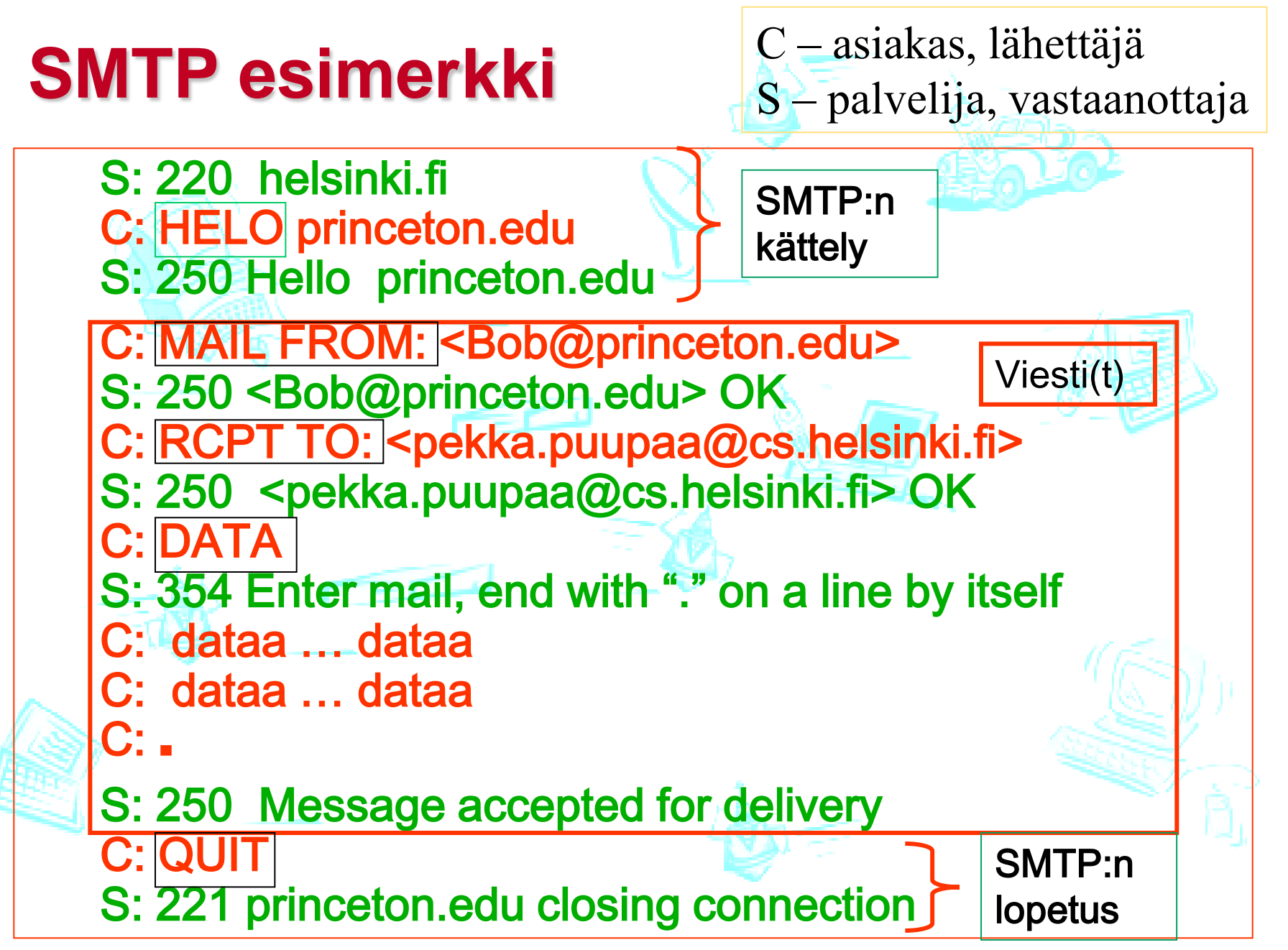

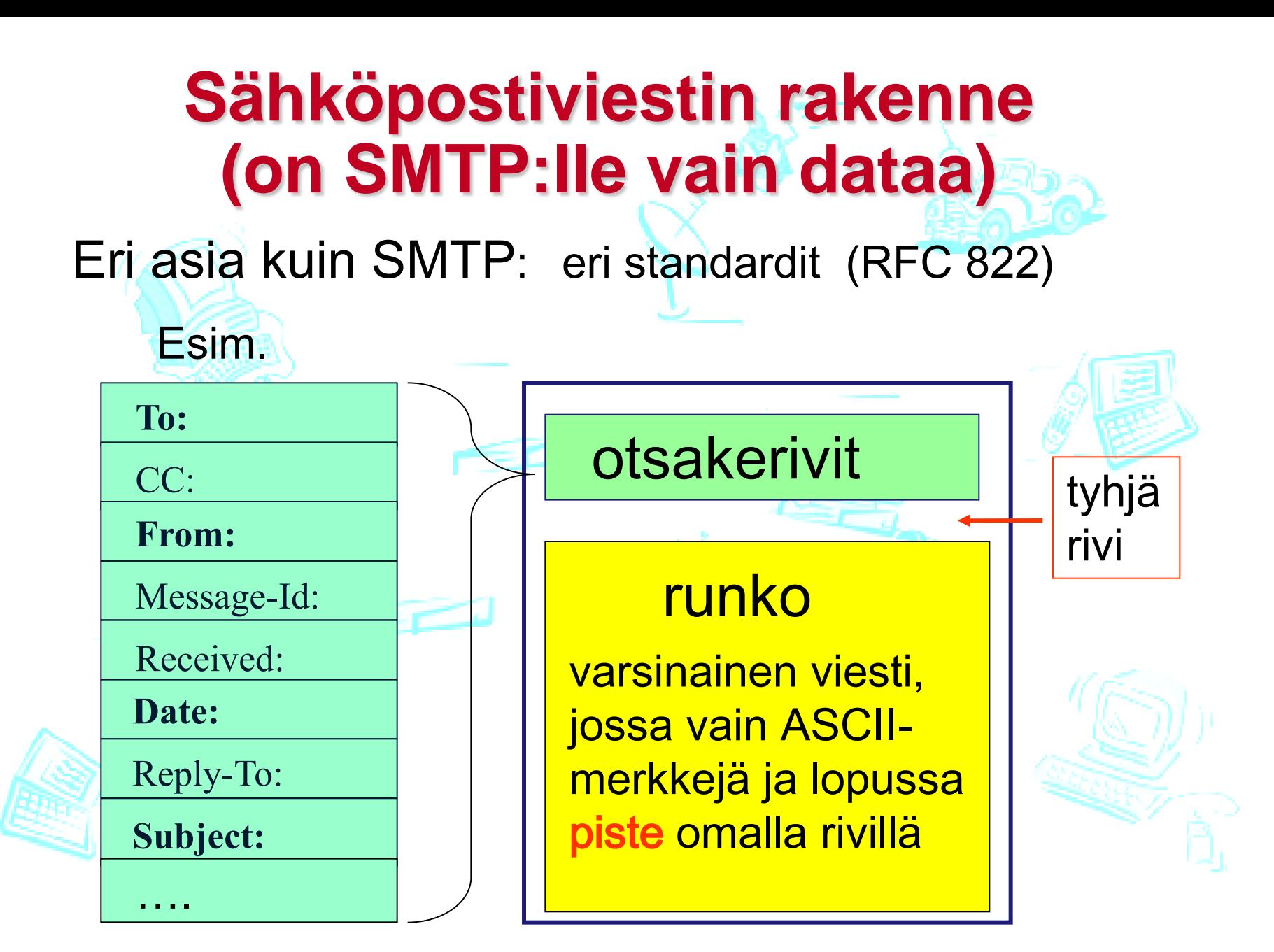

# **SMTP:n rajoitteita**

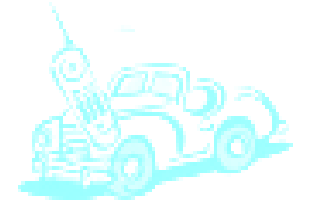

- Kaikki esitettävä 7-bittisenä ASCII:na
	- = IRA, International Reference Alphabet Myös binääridata, esim. kuvat ja ääni
- **Yksittäinen viesti loppuu omalla rivillä olevaan pisteeseen**

eli lopussa ASCII-merkit: CRLF**.**CRLF

CR = carriage return

 $IF = line feed$ 

Vanha protokolla!

• Binääridata on koodattava s.e. siinä ei esiinny **CRLF.CRLF MIME**-laajennus

Multipurpose Internet Mail Extensions

## **MIME (Multipurpose Internet Mail Extension) (RFC 2045, 2056)**

- Kaikki on koodattava 7-bittiseksi ASCII-koodiksi
- Lisää kenttiä otsakkeeseen: vastaanottajan postiohjelma osaa käynnistää oikean sovelluksen viestin näyttämiseksi.  $\sim$

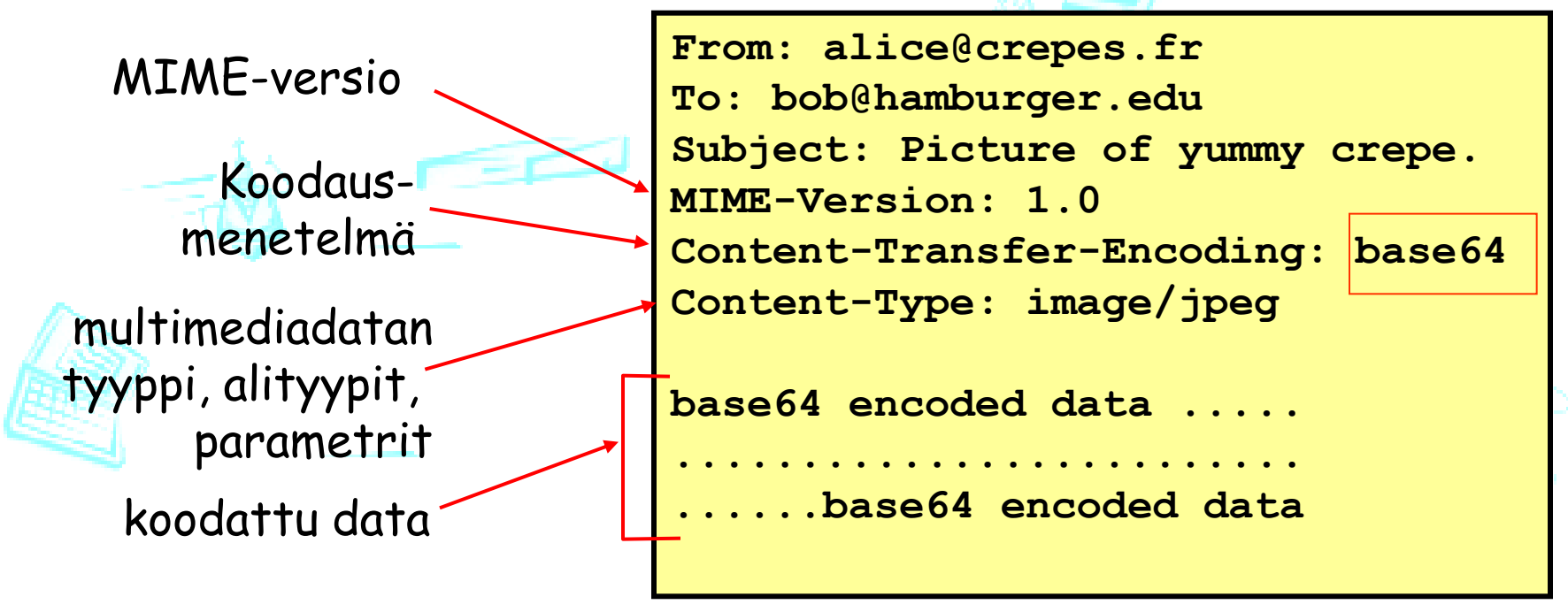

## **MIME**

### • MIME-sisältötyyppejä

- text/plain; charset=us-ascii
- text/html
- image/gif, image/jpeg,
- video/mpeg
- application/postscript
- application/msword
- application/octetstream
- multipart/mixed

### MIME-versio:

Content-Transfer-Encoding:

```
Content-Type:
```
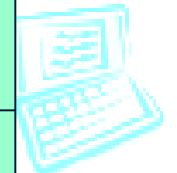

### • Base-64-koodaus

- Sanoman 24 bitin ryhmät on jaettu 6 bitin osiksi,
- jotka kukin on koodattu ASCII-merkiksi, 64 eri vaihtoehtoa (3:sta tavusta tulee 4 tavua)

# **Moniosainen MIME-viesti**

– Content-Type: multipart/mixed; Boundary=StartOfNextPart

– ………………………………………………………………..

- - StartOfNextPart
- Hei Allu,

– …

- sinulle kaunis kuva kissastani Villestä.
- - StartOfNextPart
- Content-Transfer-Encoding: base64
- Content-Type: image/jpeg
- $-$  base64 encoded data  $\ldots$

Nykyisin yleensä linkki www-sivulle, josta kuvan voi hakea!

– ………………………………base64 encoded data

- - StartOfNextPart
- Haluatko muita kuvia!

– .

# **Postinnoutoprotokollat**

(mail access protocols)

Koska SMTP on 'PUSH' protokolla, sitä ei voi käyttää sanomia haettaessa ('PULL').

### **Posti omalta postipalvelimelta postiohjelmaan**

**POP3:** Post Office Protocol versio 3

Viestien lataamiseen omalle koneelle, ei postikansioita

### **IMAP:** Internet Mail Access Protocol

 Monipuolisempi: postikansiot (folders), lataa vain otsikot, viestien säilytys postipalvelimella

**HTTP**: Esim. TKTL:lla käytettävä IlohaMail, Hotmail, …

 Web-palvelija käyttää IMAP-palvelijaa (eli yksi kone enemmän!) ja noutaa postin siltä IMAP–protokollalla.

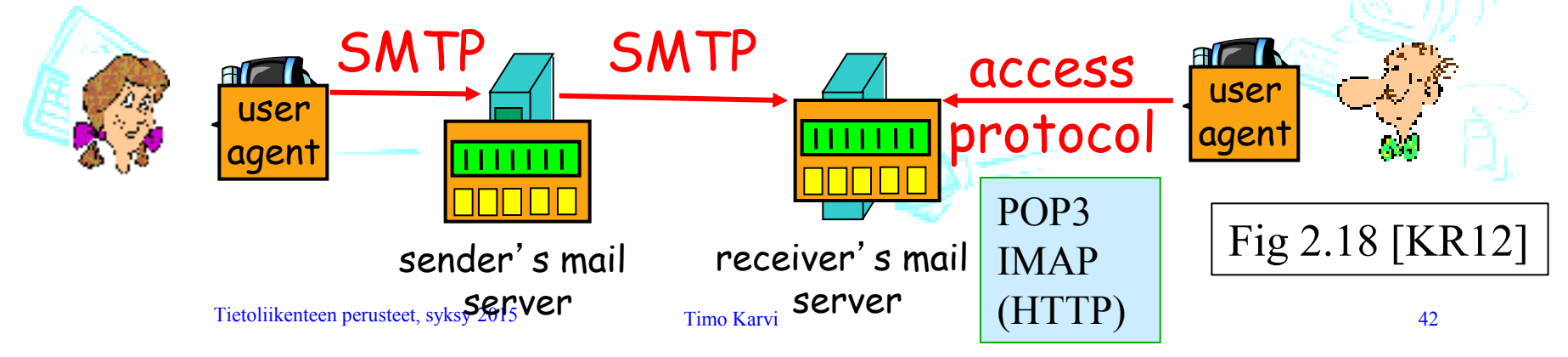

### **ESMTP**

#### **(Extended Simple Mail Transfer Protocol) RFC 2821 (uusin versio RFC 5321 (lokakuu 2008))**

- Runsaasti laajennoksia jo 1995 (RFC 1868)
	- \* 8BITMIME 8 bit data transmission, RFC 1652
- \* ATRN Authenticated Turn, RFC 2645
	- \* SMTP-AUTH Authenticated SMTP, RFC 2554
	- \* CHUNKING Chunking, RFC 3030
	- \* DSN Delivery status notification, RFC 1891
	- \* ETRN Extended Turn, RFC 1985
	- \* HELP Supply helpful information, RFC 821
	- \* PIPELINING Command pipelining, RFC 2920
	- \* SIZE Message size declaration, RFC 1870
	- \* STARTTLS Transport layer security, RFC 3207

• EHLO aloittaa

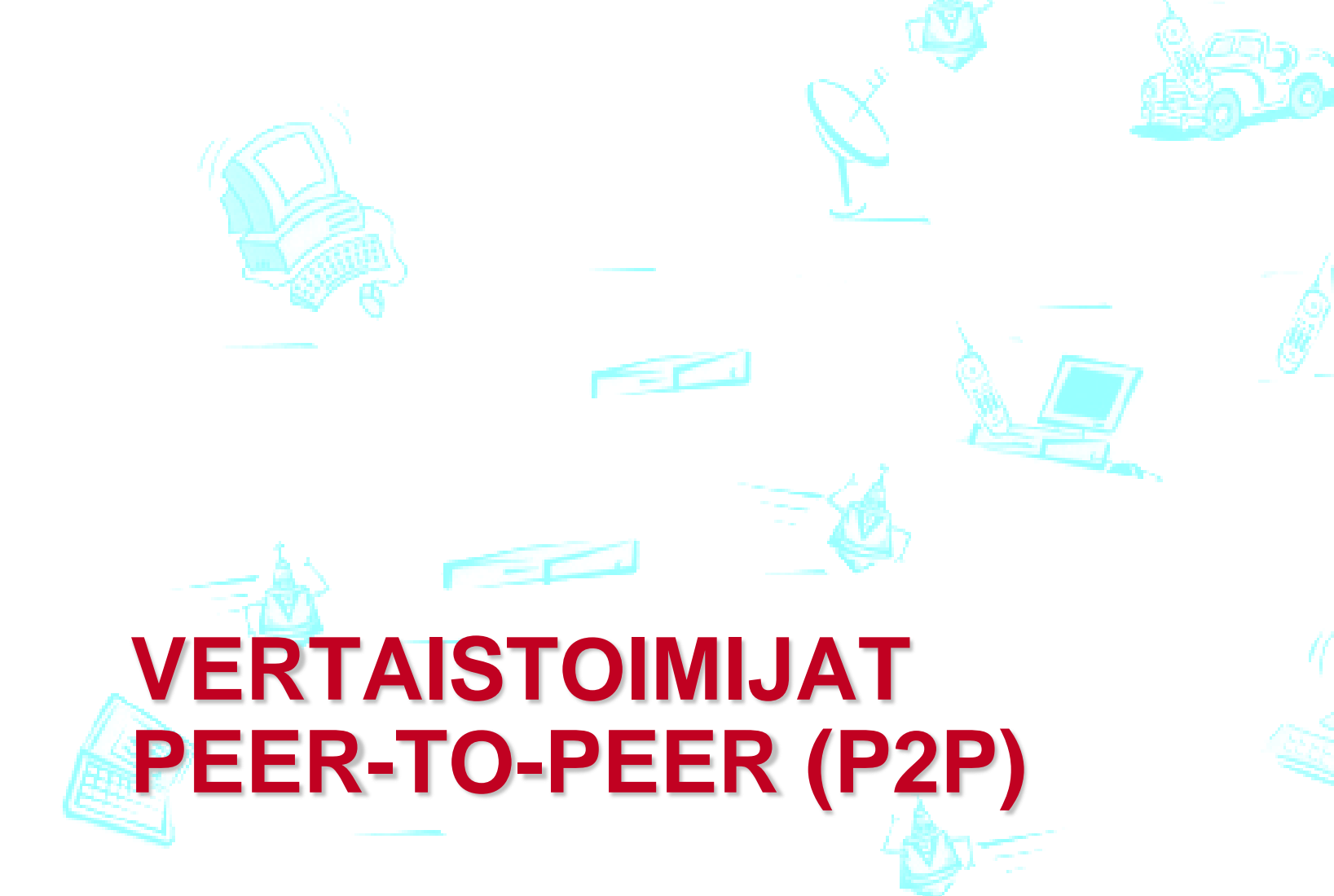

# **Vertaistoimijaverkko**

- **Kone on satunnaisesti Internetissä** (no always-on)
	- IP-osoitekin voi vaihdella kerrasta toiseen
	- Kukin kone sekä palvelija että asiakas!
- **Skaalautuvuus, kuormantasaus**
- *Esimerkkejä:*
	- Tiedostojen jakaminen (BitTorrent)
	- Multimedia, kuten IPTV (KanKan)
	- VoIP (Skype)

Fig 2.2b [KR12]

<u>ra ve</u>

# **Vertaistoimijat: tiedoston jakaminen**

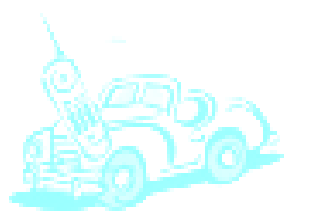

### • **Isäntäkoneet asiakkaan ja palvelijan roolissa**

- Jaetaan uusi versio käyttöjärjestelmästä, korjaustiedosto ohjelmaan, MP3-tiedostoja, videoleikkeitä, …
- Jokainen vertainen voi toimia jakelijana
- **Miten löytää vertaistoimija(t)?**
	- Keskitetty hakemisto: kiinteä IP-osoite, josta voi kysellä
	- Kyselyn tulvitus: kysellään potentiaalisilta toimijoilta
	- Hiukan keskitetty hakemistopalvelu, joka tekee jatkokyselyt
- **Kun kohde löytynyt, kopiointi suoraan sieltä**
	- Kyselyn tuloksena IP-osoite
	- Nouto esim. HTTP-protokollaa käyttäen BitTorrent-liikenne

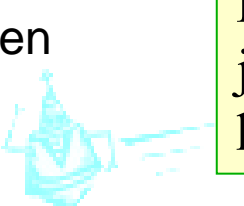

jo 30% Internetin koko liikenteestä?

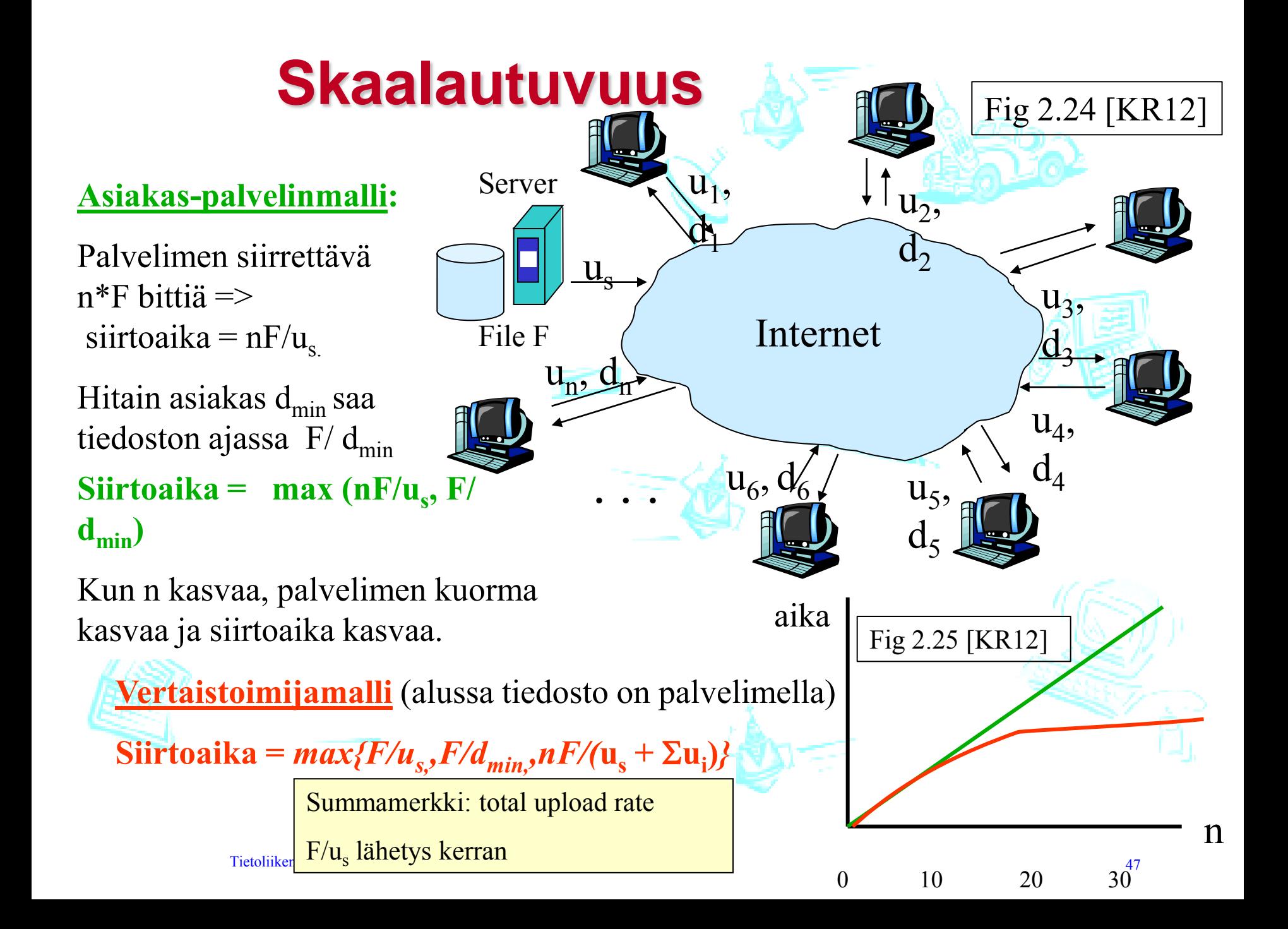

## **BitTorrent Tiedostonjakoverkko**

• Tiedostot jaettu yhdenkokoisiin lohkoihin (256KB) Vertaistoimijat lataavat ja samaan aikaan jakavat yhden "ryöpyn" (torrent) lohkoja

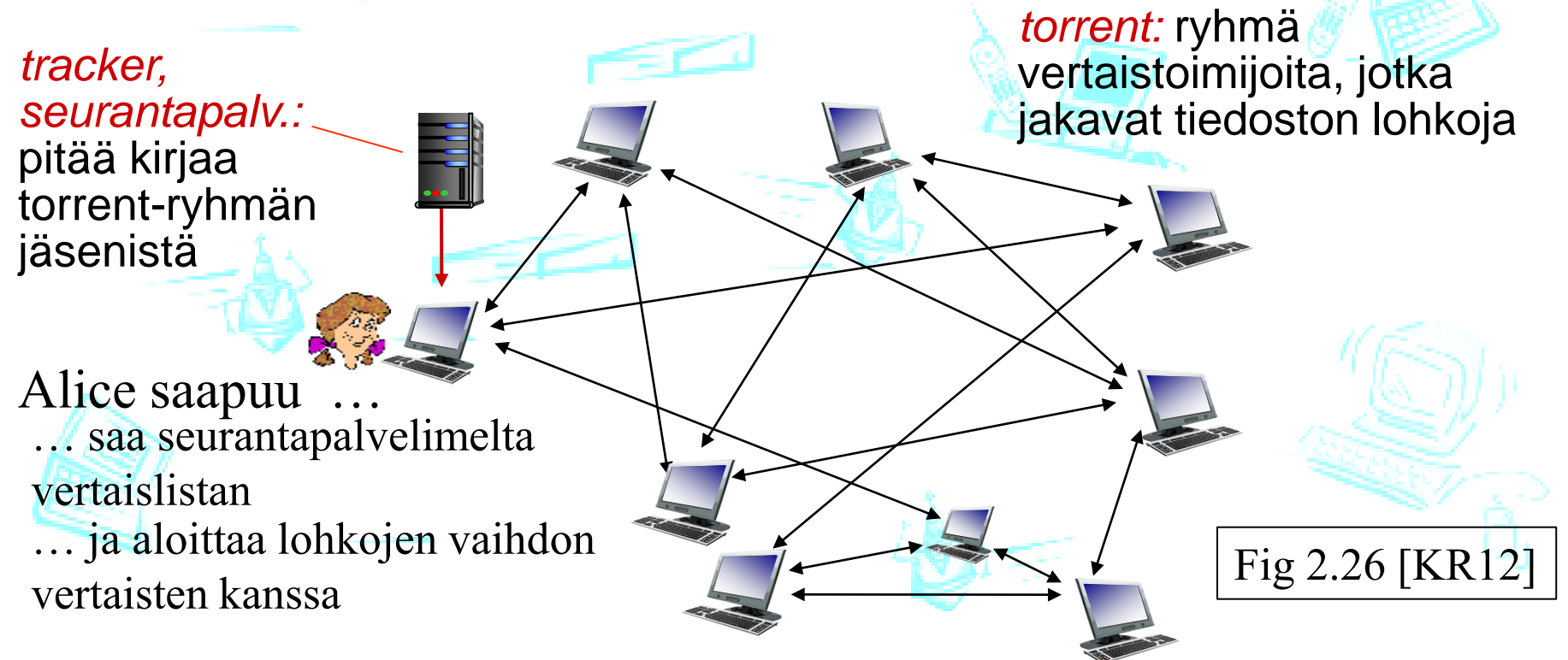

# **BitTorrent – lohkojen vaihto**

- Naapureilta kysellään lohkolistoja ja pyydetään lähettämään lohkoja (harvinaisimmat ensin)
- Itse lähettää
	- 4:lle, jotka lähettävät itselle suurimmalla nopeudella (arvio 10 s välein) (*tit-for-tat)*
	- ja 30 s välein satunnaiselle naapurille kokeeksi
- Vapaa matkustus -ongelma (freeriding)
- BitTorrentissa paljon muita piirteitä!

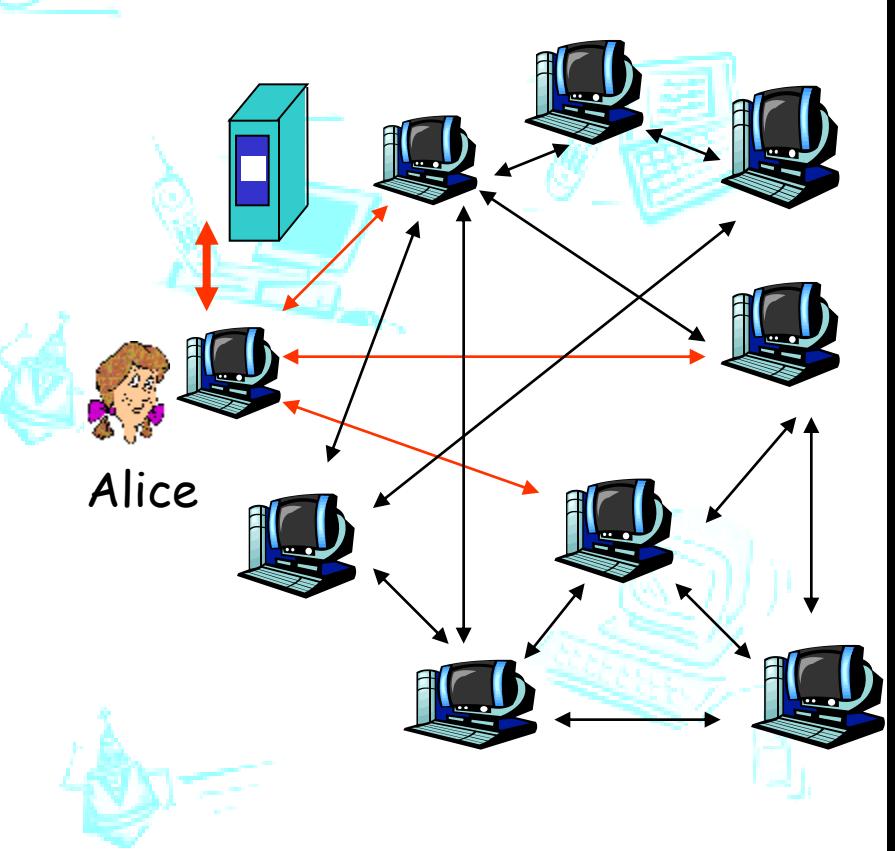

# **Hajautettu tiiviste (Distributed Hash Table, DHT)**

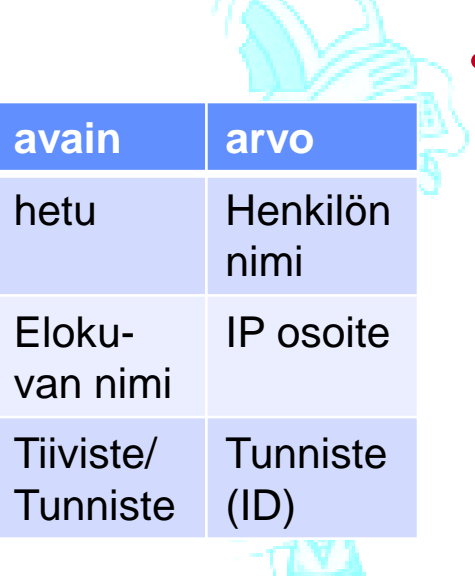

• Hajautettu tietokanta vertaisverkoille

- alkiot ovat (avain, arvo) pareja
- ei yhtä keskitettyä tietokantapalvelinta, vaan
- tietokannan alkiot jaettu (miljoonille) vertaisille
	- Annetaan numeeriset tunnisteet sekä avaimille että vertaisille ja jaetaan näiden numeroiden perusteella

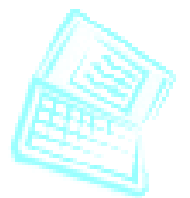

- Kyselyt aina avaimella
	- vastauksena tulee avaimeen liittyvä(t) arvo(t)
- Vertaisverkon solmut voivat lisätä alkioita

# **Numeeriset tunnisteet ja tiivisteet**

- Numeroidaan vertaiset kokonaislukuarvoilla [0,2n-1]
	- kukin tunniste on **n** bittiä.
- Lasketaan avaimille numeroarvo samalle arvovälille käyttäen hajautusfunktiota (hash function) ja tarvittaessa jakojäännöstä (jaetaan 2<sup>n)</sup>
	- esim: avain = hash("Led Zeppelin  $IV"$ )
- Sijoittelu vertaisille (kirjan sääntö): numerojärjestyksessä lähimmälle seuraajalle renkaana.
	- eli kun n=4 ja vertaisilla tunnisteet: 1,3,4,5,8,10,12,14;
		- avain = 13, säilytysvastuu annetaan vertaiselle 14
		- avain = 15, säilytysvastuu annetaan vertaiselle 1

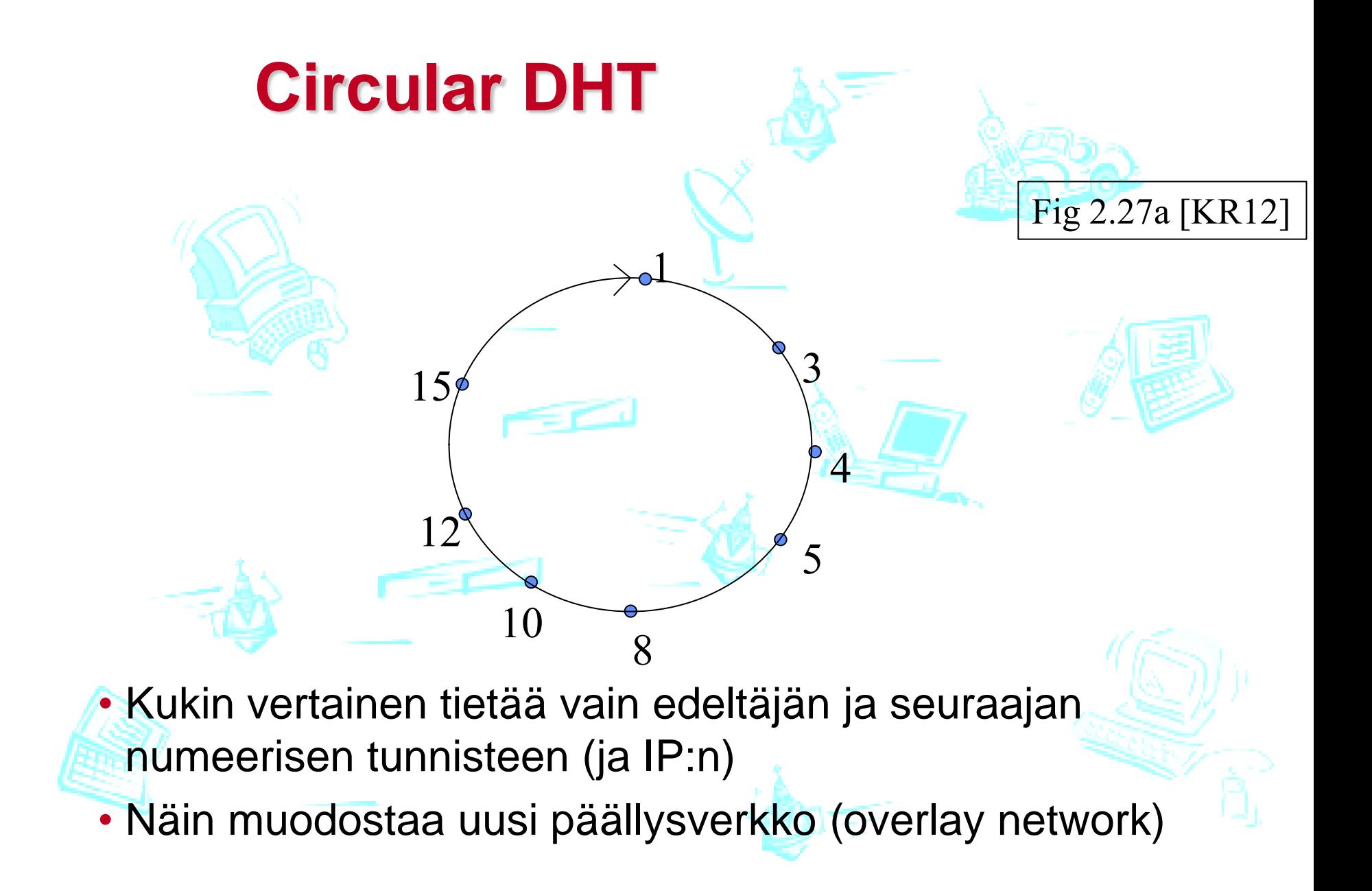

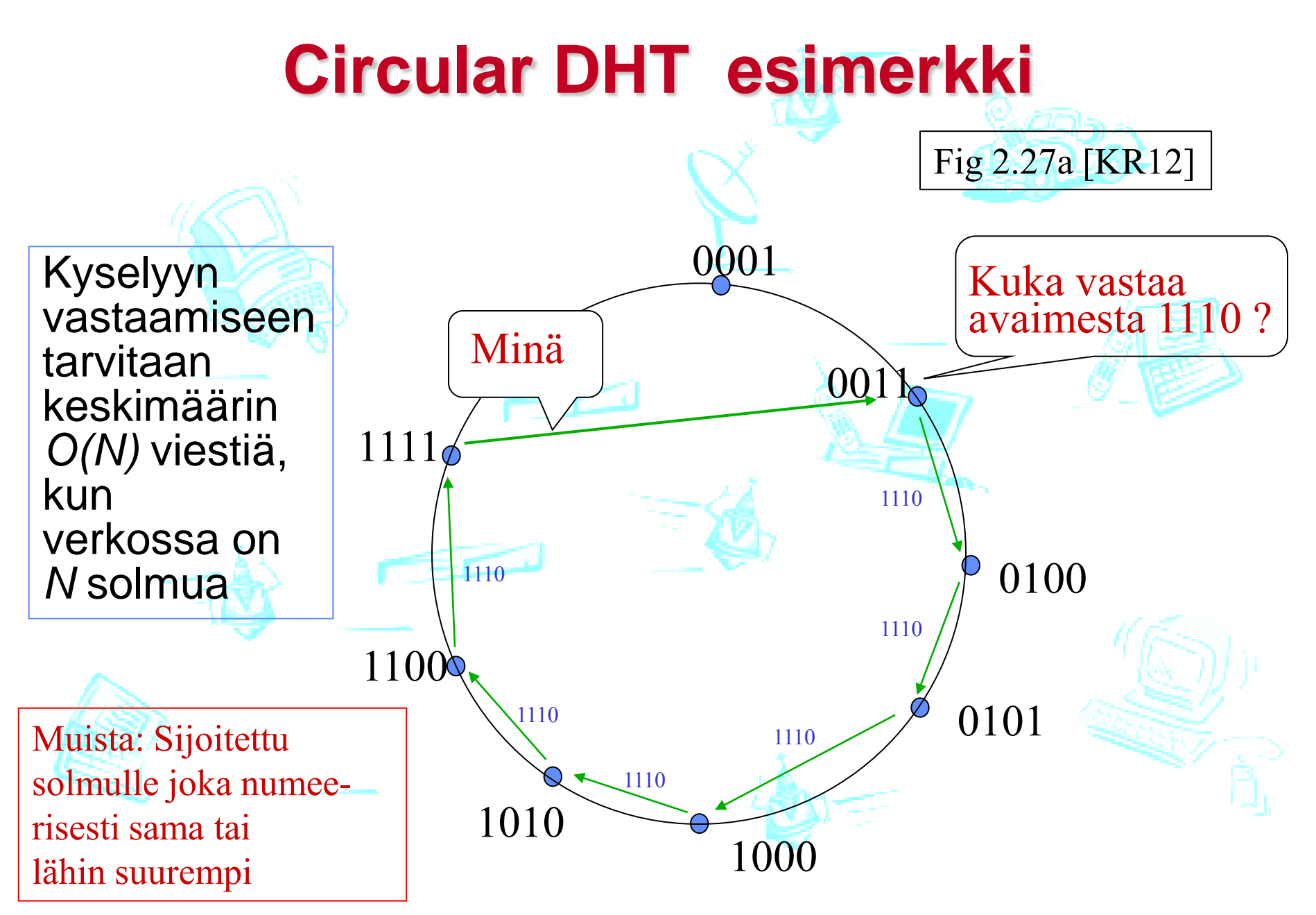

## **Circular DHT with shortcuts**

Kuka vastaa avaimesta 1110?

- Nyt jokainen solmu pitää kirjaa seuraajan ja edeltäjän lisäksi myös muutamasta oikopolusta.
- Kyselyssä tarvittavien viestien määrä putosi 6:sta 2:een.
- Teoria: oikopolut voidaan määrätä siten, että kirjanpidossa O(log N) naapuria ja kyselyissä O(log N) viestiä

 $\frac{1}{2}$ 

8

Fig 2.27b [KR12]

10

12

15

3

4

5

## **Vertaisten vellominen (Peer churn): näitä tulee ja menee**

- Solmut voivat liittyä ja poistua
- Jokaisen täytyy tietä kaksi seuraajaa ja edeltäjää
- Niiden mukanaolo tarkistettava (ping) säännöllisesti
- Jos muutoksia, niin tee tarvittavat päivitykset ja kysele muilta puuttuvat tiedot
- Esimerkki: Solmu 5 poistuu yllättäen

 $\hat{\mathbf{f}}$ 

3

4

- Solmu 4 havaitsee solmun 5 poistumisen; kirjaa solmun 8 lähimmäksi seuraajaksi; kysyy solmulta 8 sen lähimmän seuraajan ja kirjaa sen itselleen seuraajan seuraajaksi.
	- Muutkin solmut joutuvat päivittämään mitkä?
- Mitä, jos solmu 13 haluaa liittyä mukaan?

 $\bf{1}$ 

8

10

12

15

# **Kertauskysymyksiä**

- Asiakas-palvelija-malli? Vertaisverkkomalli?
- Kuinka asiakas löytää palvelimen?
- Miten KJ osaa antaa bitit oikealle sovellukselle?
- Miten koneen nimestä saadaan selville sen IP-osoite?
- Miten HTTP-protokolla toimii?
- Miksi SMTP ei riitä, vaan tarvitaan POP3 tai IMAP?
- Mitä hyötyä on proxy-palvelimesta?
- Miksi käytetään evästeitä?
- Mikä on pistoke ja missä sitä käytetään?

Ks. myös kurssikirja s.195-197.